# Tree of Life

#### Inferring species phylogenies from entire proteomes

Arnold Kuźniar and Hannes Schabauer

Department of Ecology and Evolution

February 25, 2011

Unil

**UNIL** | Université de Lausanne

K ロ ▶ K @ ▶ K 할 > K 할 > 1 할 > 1 이익어

# Darwin's big idea...

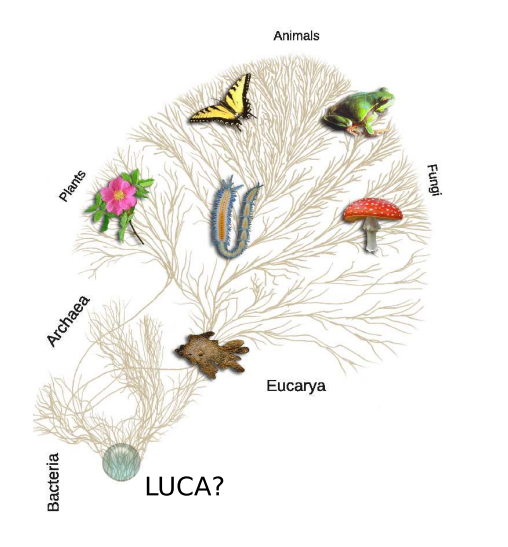

K ロ ▶ K @ ▶ K 할 ▶ K 할 ▶ ... 할 ... 900

# Evolutionary genomics (phylogenomics)

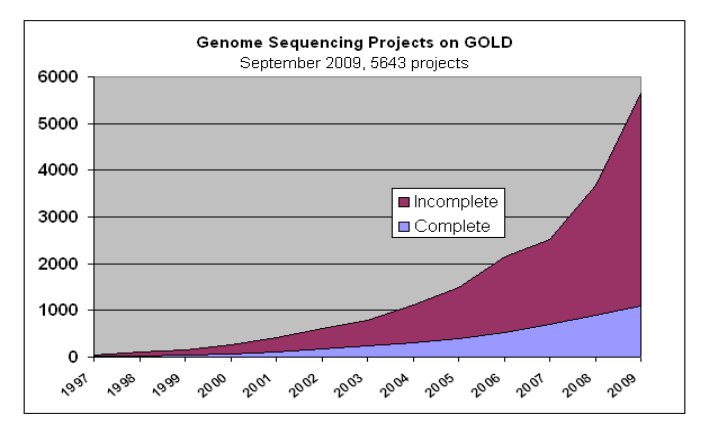

(http://genomesonline.org)

**KORK STRAIN A BAR SHOP** 

### Bioinformatics infrastructure for in silico analyses

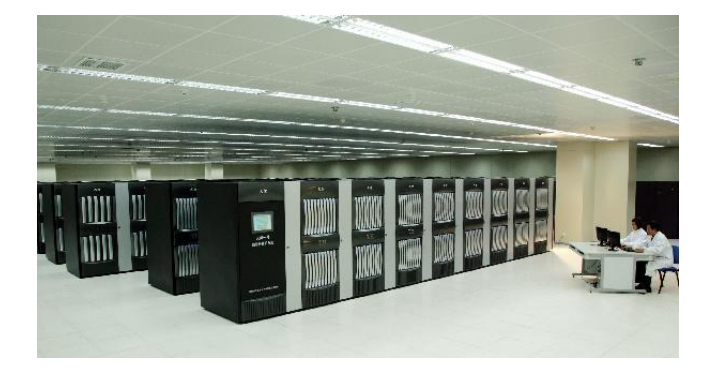

Figure: "Milky Way", world's fastest supercomputer [Xinhuanet, 2010]

K ロ ▶ K @ ▶ K 할 ▶ K 할 ▶ 이 할 → 9 Q @

#### Project description

• Problem: How do species relate to each other in evolution?

K ロ ▶ K @ ▶ K 할 ▶ K 할 ▶ | 할 | ⊙Q @

• Problem: How do species relate to each other in evolution?

K ロ ▶ K @ ▶ K 할 ▶ K 할 ▶ ... 할 → 9 Q @

• Data set: Seven fully sequenced plant genomes

- Problem: How do species relate to each other in evolution?
- **Data set**: Seven fully sequenced plant genomes
- Goals:
	- Infer species tree(s) using entire proteomes
	- Compare the results to single-gene and "supertree" approaches

**KOD KARD KED KED E VOOR** 

- **Problem**: How do species relate to each other in evolution?
- **Data set**: Seven fully sequenced plant genomes
- Goals:
	- $\bullet$  Infer species tree(s) using entire proteomes
	- Compare the results to single-gene and "supertree" approaches

**KORK ERKER ADE YOUR** 

#### • What can you learn?

- To get familiar with domain-specific terminology
- **To use some bioinformatics tools**
- To write simple programs/scripts
- To improve your math and writing skills

• Single-gene based phylogeny

K ロ X イロ X K ミ X K ミ X ミ → S V C Y C

- Single-gene based phylogeny
- Whole proteome-based phylogeny
	- Pair-wise proteome comparisons
	- Orthology clustering
	- Cluster-based phyletic patterns or profiles

**KORK ERKER ADE YOUR** 

• Compare profiles (need some math)

- Single-gene based phylogeny
- Whole proteome-based phylogeny
	- Pair-wise proteome comparisons
	- Orthology clustering
	- Cluster-based phyletic patterns or profiles
	- Compare profiles (need some math)
- Compare phylogenetic trees (need some math)

**KORK STRAIN A BAR SHOP** 

- Single-gene based phylogeny
- Whole proteome-based phylogeny
	- Pair-wise proteome comparisons
	- Orthology clustering
	- Cluster-based phyletic patterns or profiles
	- Compare profiles (need some math)
- Compare phylogenetic trees (need some math)

**KORK ERKER ADE YOUR** 

• Linux/MacOSx commands

- Single-gene based phylogeny
- Whole proteome-based phylogeny
	- Pair-wise proteome comparisons
	- Orthology clustering
	- Cluster-based phyletic patterns or profiles
	- Compare profiles (need some math)
- Compare phylogenetic trees (need some math)

**KORK STRAIN A BAR SHOP** 

- Linux/MacOSx commands
- Programming in Perl, R or Octave

# Example formulas

\n- Manhattan distance 
$$
d(p, q) = \sum_{i=1}^{n} |p_i - q_i|
$$
\n- Euclidean distance  $d(p, q) = \sqrt{\sum_{i=1}^{n} (p_i - q_i)^2}$
\n- Minkovski distance  $d(p, q) = (\sum_{i=1}^{n} |p_i - q_i|^p)^{\frac{1}{p}}$
\n

K ロ ▶ K @ ▶ K 할 ▶ K 할 ▶ | 할 | ⊙Q @

## Work flow summarized

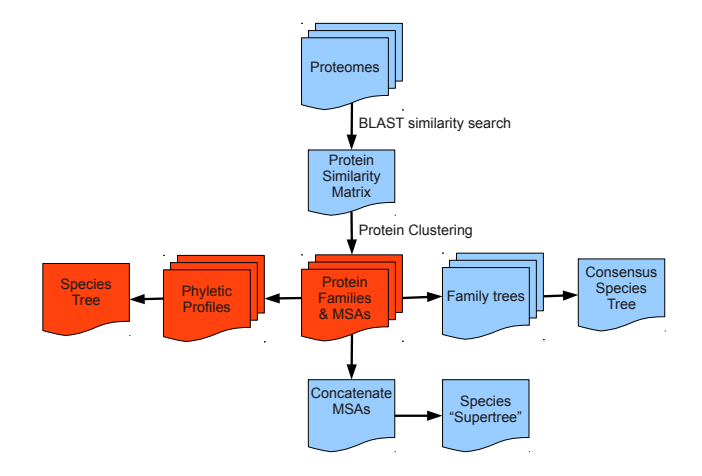

K ロ ▶ K @ ▶ K 할 ▶ K 할 ▶ | 할 | © 9 Q @

### **Deliverables**

#### • Intermediate and final report

K ロ K K (P) K (E) K (E) X (E) X (P) K (P)

# **Deliverables**

• Intermediate and final report

K ロ X イロ X K ミ X K ミ X ミ → S V C Y C

**•** Final presentation

### **Deliverables**

- Intermediate and final report
- **•** Final presentation
- Documented program source codes/scripts

K ロ ▶ K @ ▶ K 할 > K 할 > 1 할 > 1 이익어